# **Anzeige nach § 7 StörfallV**

(12.BImSchV in der Fassung vom 13.01.2017)

### **Bitte an das zuständige Regierungspräsidium per E-Mail zurücksenden**

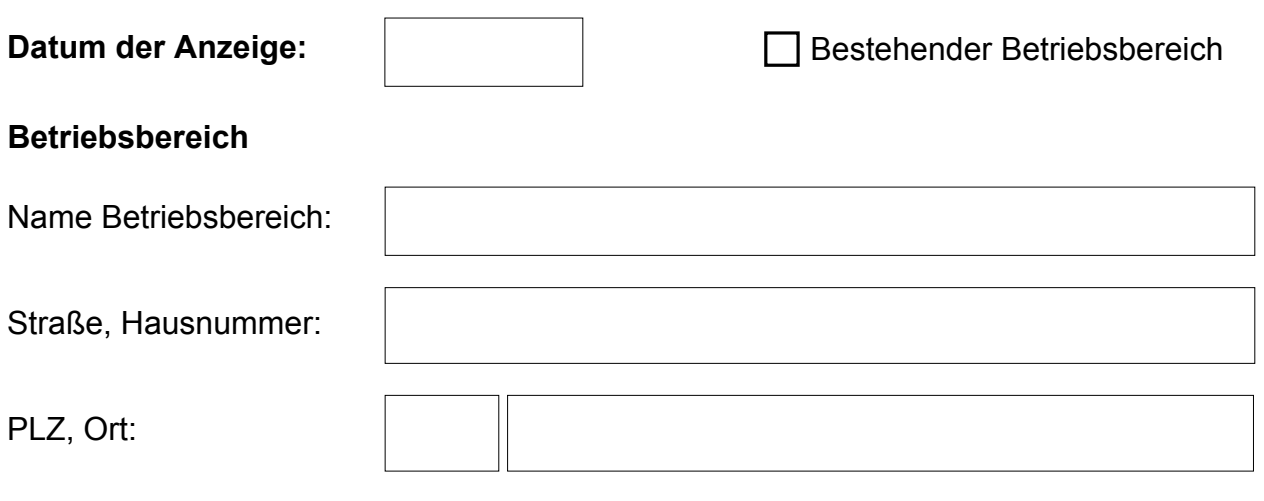

## **Betreiber des Betriebsbereichs**

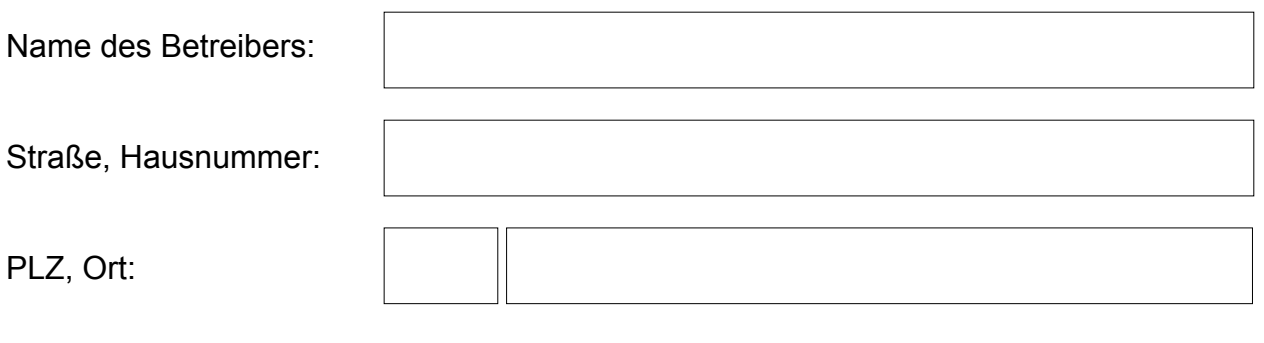

#### **Verantwortliche Person**

Name:

Funktion:

## **Umgebung des Betriebsbereichs**

a) benachbarte Betriebsbereiche

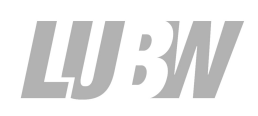

c) sonstige Bereiche

# **Tätigkeit des Betriebsbereichs**

### **Anmerkungen**

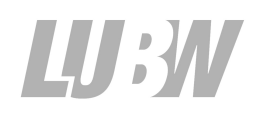

# **Vorhandene gefährliche Stoffe**

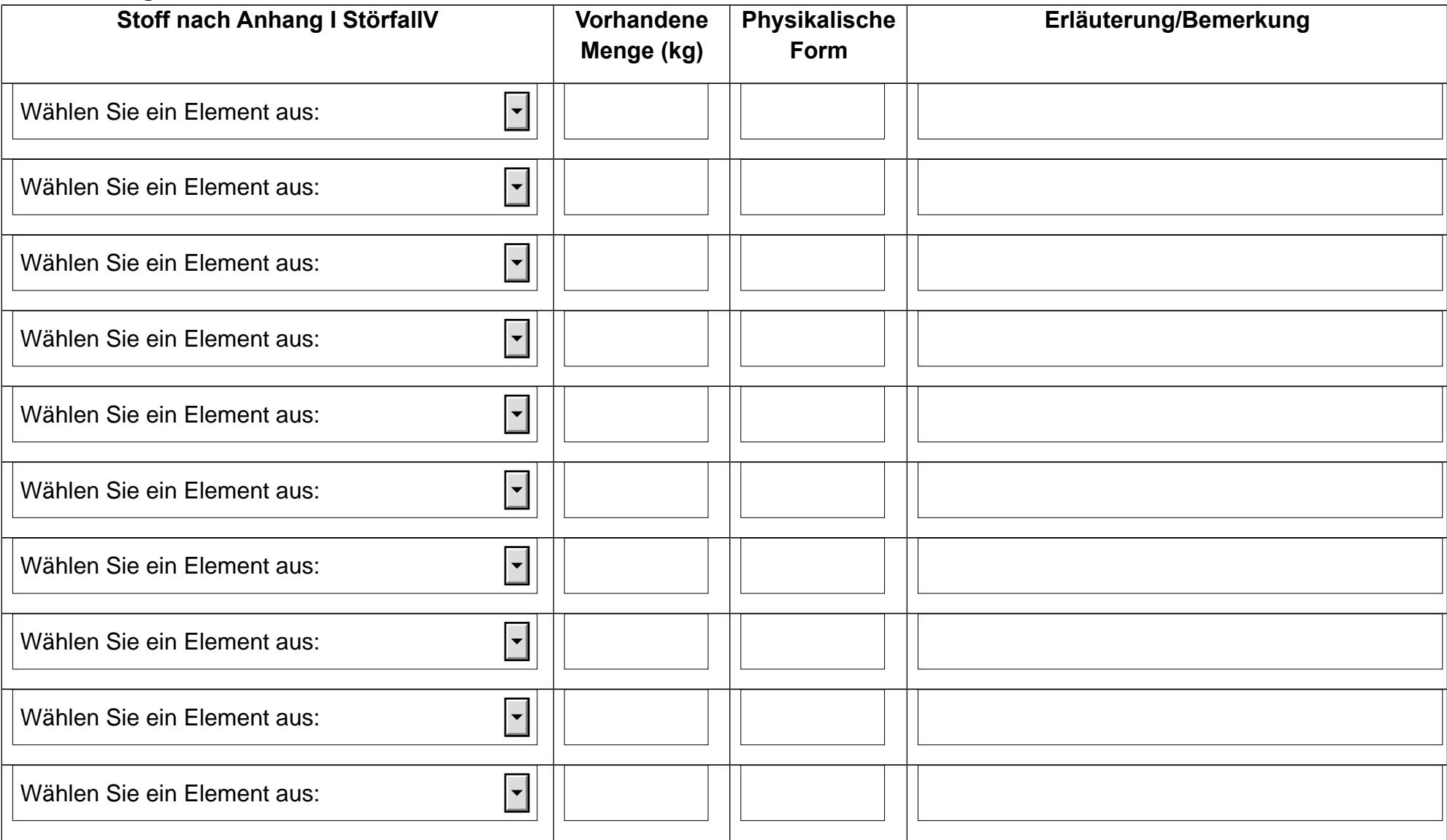

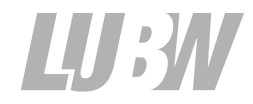

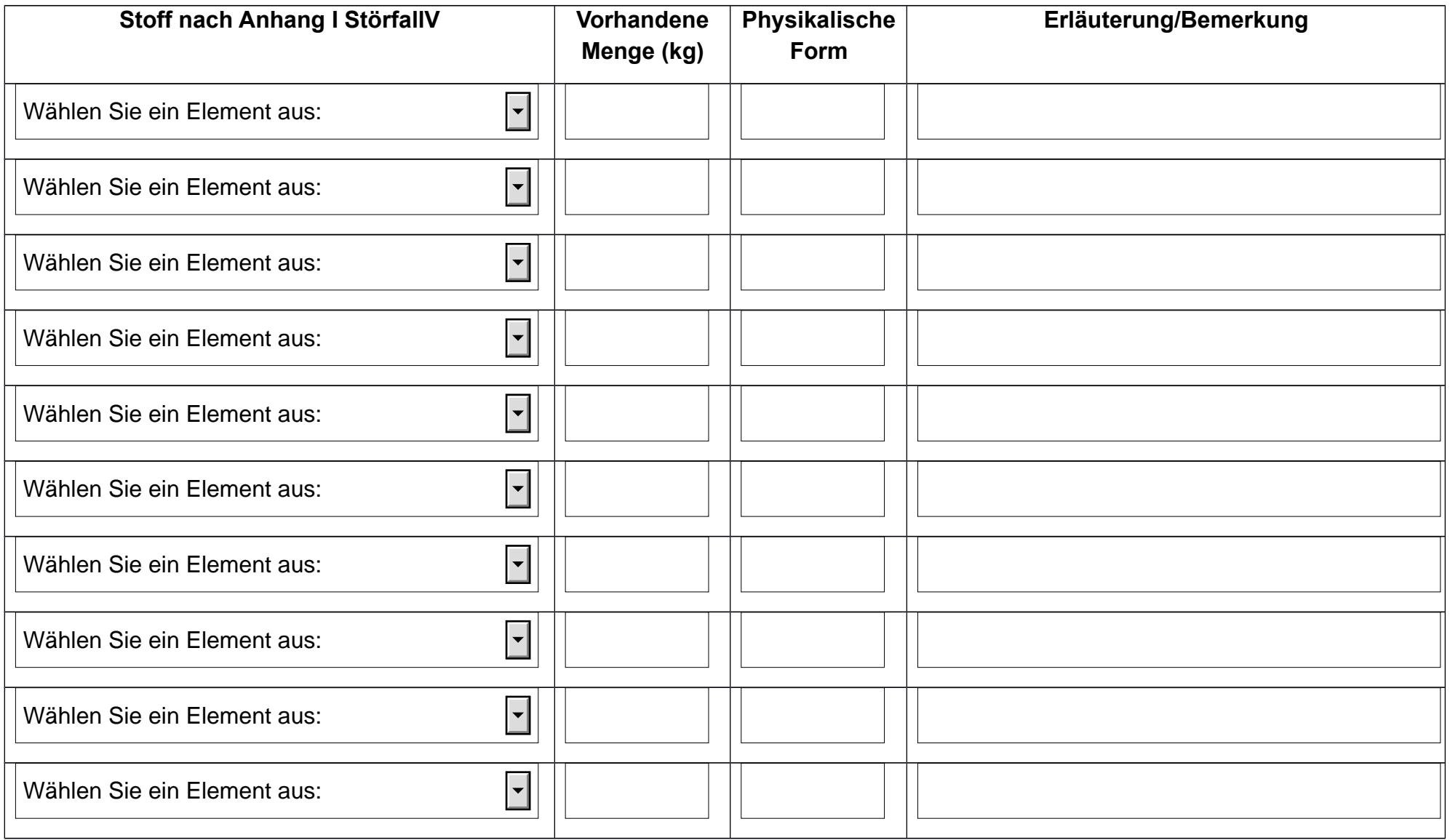

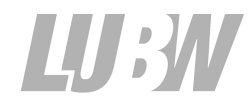